# Package 'scraEP'

June 23, 2021

Type Package Title Scrape the Web with Extra Power Version 1.2 Date 2021-06-21 Author Julien Boelaert <jubo.stats@gmail.com> Maintainer Julien Boelaert <jubo.stats@gmail.com> Description Tools for scraping information from webpages and other XML contents, using XPath or CSS selectors. **Depends** R  $(>= 4.0.0)$ License GPL  $(>= 3)$ Imports XML, xml2, rvest, data.table, parallel Encoding UTF-8 NeedsCompilation no Repository CRAN Date/Publication 2021-06-23 07:00:02 UTC

## R topics documented:

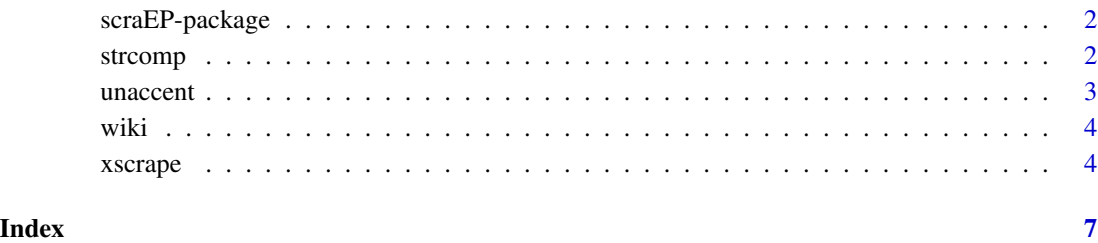

1

<span id="page-1-0"></span>

#### Description

A set of tools for scraping information from webpages and other XML contents.

#### Details

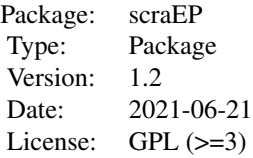

Function xscrape is a general tool to extract information from html pages into data frames using XPath or CSS queries.

Function unaccent removes accents from character strings.

Function strcomp compares the elements of two character vectors.

#### Author(s)

Julien Boelaert <jubo.stats@gmail.com>

strcomp *Compare the contents of two vectors of character strings.*

#### Description

This function compares the contents of two vectors of character strings: how many elements are present in both vectors, how many are only present in each one, etc., and lists the elements that are only present in one of the vectors.

#### Usage

strcomp(text1, text2)

#### Arguments

text1, text2 two character vectors to be compared

#### <span id="page-2-0"></span> $\frac{3}{3}$

#### Value

A list containing the following elements:

matchTable: a cross table of all the unique elements of the concatenation of text1 and text2, indicating whether they belong to text1 and/or to text2.

matchOneInTwo: a table of the elements of text1 according to how many times they are present in text2.

matchTwoInOne: a table of the elements of text2 according to how many times they are present in text1.

tabOneInTwo: a table of the elements of text1 according to whether they are present in text2.

tabTwoInOne: a table of the elements of text2 according to whether they are present in text1.

oneNotInTwo: a vector containing the elements of text1 not present in text2.

twoNotInOne: a vector containing the elements of text2 not present in text1.

#### Author(s)

Julien Boelaert <jubo.stats@gmail.com>

#### Examples

```
str1 <- c("Alice", "Alice", "Bob", "Carol")
str2 <- c("Bob", "Denise", "Emerson", "Foteini")
strcomp(str1, str2)
```
unaccent *Remove all accents from character strings.*

#### Description

This function removes all diacritic accents from character strings (eg. transforms "àüî" into "aui").

#### Usage

```
unaccent(text)
```
#### Arguments

text a character vector

#### Value

A character vector, containing the unaccentuated version of the given text.

#### Author(s)

Julien Boelaert <jubo.stats@gmail.com>

4 xscrape

#### Examples

unaccent("âàéèïì")

#### wiki *Wikipedia page for R.*

#### Description

Toy example to extract data using xscrape.

#### Usage

data(wiki)

#### Format

Object wiki is a character vector.

#### Details

Object wiki is a raw webpage, containing the source of the 'R (programming language)' article on English wikipedia (<https://en.wikipedia.org/wiki/R\_(programming\_language)>, retrieved on 15/11/2017).

#### Author(s)

Julien Boelaert <jubo.stats@gmail.com>

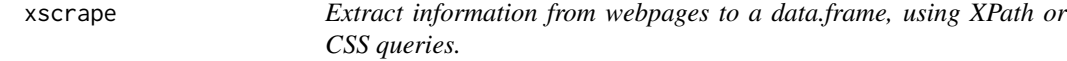

#### Description

This function transforms an html/xml page (or list of pages) into a data.frame, extracting nodes specified by their XPath.

#### Usage

```
xscrape(pages,
       col.xpath = ".", row.xpath = "/html",
       col.css = NULL, row.css = NULL,
       collapse = " | ", encoding = NULL,
       page.name = TRUE, nice.text = TRUE,
       parallel = 0,
       engine = c("auto", "XML", "xml2"))
```
<span id="page-3-0"></span>

#### xscrape 5

### Arguments

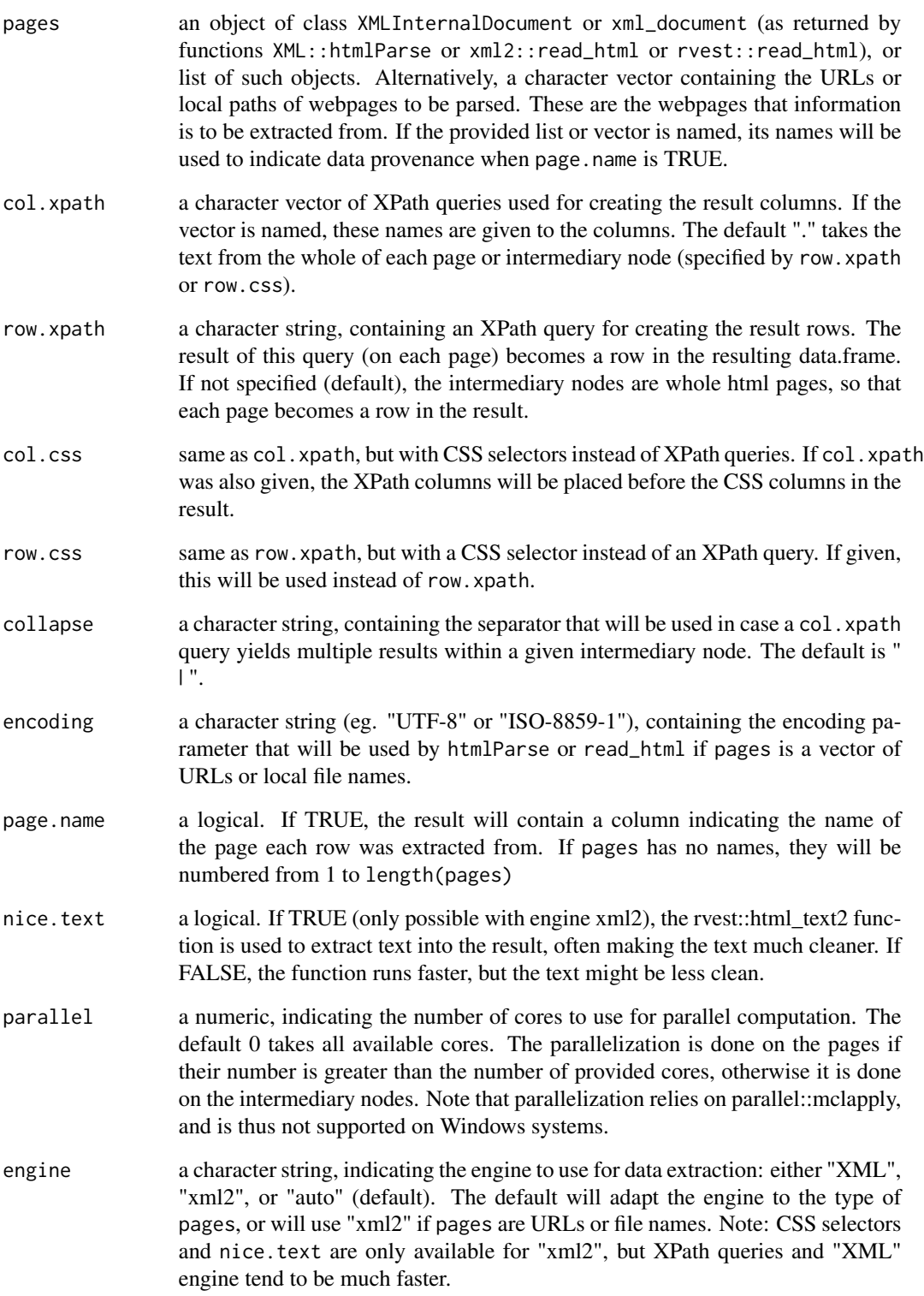

#### Details

If a col.xpath or col.css query designs a full node, only its text is extracted. If it designs an attribute (eg. ends with '/@href' for weblinks), only the attribute's value is extracted.

If a col. xpath or col.css query matches no elements in a page, returned value is NA. If it matches multiple elements, they are concatenated into a single character string, separated by collapse.

#### Value

A data.frame, where each row corresponds to an intermediary node (either a full page or an XML node within a page, specified by row.xpath or row.css), and each column corresponds to the text of a col.xpath or col.css query.

#### Author(s)

Julien Boelaert <jubo.stats@gmail.com>

#### Examples

```
## Extract all external links and their titles from a wikipedia page
data(wiki)
wiki.parse <- XML::htmlParse(wiki)
links <- xscrape(wiki.parse,
                 row.xpath= "//a[starts-with(./@href, 'http')]",
                 col.xpath= c(title= ".", link= "./@href"),
                 parallel = 1)
## Not run:
## Convert results from a search for 'R' on duckduckgo.com
## First download the search page
duck <- XML::htmlParse("http://duckduckgo.com/html/?q=R")
## Then run xscrape on the dowloaded and parsed page
results <- xscrape(duck,
                   row.xpath= "//div[contains(@class, 'result__body')]",
                   col.xpath= c(title= "./h2",
                                snippet= ".//*[@class='result__snippet']",
                                url= ".//a[@class='result__url']/@href"))
## End(Not run)
## Not run:
## Convert results from a search for 'R' and 'Julia' on duckduckgo.com
## Directly provide the URLs to xscrape
results <- xscrape(c("http://duckduckgo.com/html/?q=R",
                     "http://duckduckgo.com/html/?q=julia"),
                   row.xpath= "//div[contains(@class, 'result__body')]",
                   col.xpath= c(title= "./h2",
                                snippet= ".//*[@class='result__snippet']",
```

```
url= ".//a[@class='result__url']/@href"))
```
## End(Not run)

# <span id="page-6-0"></span>Index

∗ datasets wiki, [4](#page-3-0) ∗ package scraEP-package, [2](#page-1-0) scraEP-package, [2](#page-1-0) strcomp, [2](#page-1-0) unaccent, [3](#page-2-0) wiki, [4](#page-3-0) xscrape, [4](#page-3-0)